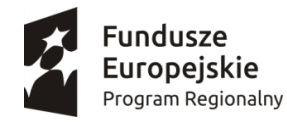

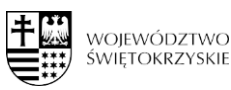

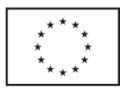

Klimontów, 18.08.2020r.

# **ZAPYTANIE OFERTOWE nr 8.3.1-8/2020**

**Dostawa sprzętu elektronicznego w ramach projektu pn. "Przedszkolaki z Klimontowa"** realizowanego przez Gminę Klimontów/ Przedszkole Samorządowe w Klimontowie nr wniosku *RPSW.08.03.01-26-0004/19* w ramach "Regionalnego Programu Operacyjnego Województwa Świętokrzyskiego na lata 2014-2020" z poddziałania 8.3.1 *Upowszechnianie i wzrost jakości edukacji przedszkolnej* (projekty konkursowe)

# **I. Zamawiający:**

# **GMINA KLIMONTÓW/PRZEDSZKOLE SAMORZĄDOWE W KLIMONTOWIE**

z siedzibą: ul. Szkolna 1, 27-640 Klimontów NIP: 8641151122, REGON: 830013490

Postępowanie o udzielenie zamówienia publicznego prowadzone jest w trybie **zapytania ofertowego** o wartości poniżej 30 000 euro netto.

# **II. Przedmiot zamówienia**

Określenie przedmiotu oraz wielkości lub zakresu zamówienia: Kody CPV: [32322000-6](https://www.portalzp.pl/kody-cpv/szczegoly/urzadzenia-multimedialne-2483) Urządzenia multimedialne [30213100-6](https://www.portalzp.pl/kody-cpv/szczegoly/komputery-przenosne-1964) Komputer przenośny [30195910-4](https://www.portalzp.pl/kody-cpv/szczegoly/tablice-do-pisania-1873) Tablice do pisania 32342400-6 Sprzęt nagłaśniający [32344210-1](https://www.portalzp.pl/kody-cpv/szczegoly/sprzet-radiowy-2535) Sprzęt radiowy 39162100-6: Pomoce dydaktyczne 30232110-8: Drukarki laserowe

Przedmiotem zamówienia jest dostawa następującego sprzętu:

1 Laptop z systemem operacyjnym – 3 szt.

- 2 Zestaw interaktywny (tablica interaktywna, laptop, głośniki i projektor krótoogniskowy) 1 szt.
- 3 Drukarka 1 szt.
- 4 Projektor 1 szt.
- 5 Radiomagnetofon 1 szt.
- 6 Głośniki 1 zestaw
- 7 Robot myszka do kodowania i programowania 8 szt.
- 8 Zestaw do kodowania i programowania 3 szt.

#### Specyfikacja techniczna:

**Komputer przenośny z systemem operacyjnym i pakietem biurowym 3 szt.** o minimalnych parametrach:

Specyfikacja odnośnie wymagań dla komputerów przenośnych:

Procesor 4 rdzeniowy / 8 wątkowy osiągający w teście Pass Mark CPU Mark wynik min. 7550 punktów na dzień wezwanie do potwierdzania parametrów według strony: https://www.cpubenchmark.net/cpu list.php

- Minimalny ekran: 15,6", 1920 x 1080 pikseli
- Typ matrycy: matowa WLED, IPS

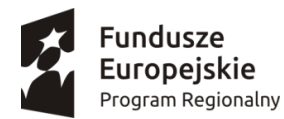

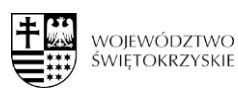

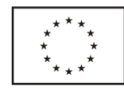

- Minimalna pamięć RAM: 8 GB, DDR4
- Minimalny dysk twardy SSD: min. 480 GB
- Karta graficzna nie zintegrowana, pamięć karty graficznej minimum 4GB DDR5
- Wbudowana kamera: TAK
- Karta dźwiękowa zintegrowana
- Klawiatura podświetlana
- Wbudowane głośniki: minimum 2
- Wbudowany mikrofon: TAK
- Komunikacja bezprzewodowa: WiFi 802.11a/b/g/n/ac, Bluetooth 4.2
- Minimalna zintegrowana karta sieciowa: 10/100/1000 Mbps Gigabit Ethernet
- Czytnik kart pamięci: SD
- Wyjścia HDMI: TAK
- Minimalna liczba złączy USB 3.0: 1xUSB-C, 3xUSB 3.1
- Windows 10 PL lub równoważny
- Pakiet biurowy Microsoft Office 2016 lub nowszy PL z licencją bezterminową
- Max. waga: 2,4 kg
- Wyposażenie: akumulator, instrukcja obsługi, kabel zasilający, zasilacz
- Gwarancja producenta minimum 24 miesiące

Zamawiający wymaga:

- Dostawy komputerów przenośnych wraz z usługą instalacji Systemu Windows 10 PL lub równoważny oraz Pakietu biurowego Microsoft Office 2016 lub nowszy PL z licencją bezterminową
- fabrycznie nowego laptopa, systemu operacyjnego, nieużywanego oraz nieaktywowanego nigdy wcześniej na innym urządzeniu
	- Zamawiający dopuszcza wymianę fabrycznego dysku we własnym zakresie z zachowaniem pierwotnej struktury partycji i nie uruchamiania systemu
- by oprogramowanie systemowe było fabrycznie zainstalowane przez producenta komputera
- aby oprogramowanie było dostarczone wraz ze stosownymi, oryginalnymi atrybutami legalności, na przykład z tzw. naklejkami GML (Genuine Microsoft Label) lub naklejkami COA (Certificate of Authenticity) stosowanymi przez producenta sprzętu lub inną formą uwiarygodniania oryginalności wymaganą przez producenta oprogramowania stosowną w zależności od dostarczanej wersji.
- w momencie odbioru towaru Zamawiający przewiduje możliwość zastosowanie procedury sprawdzającej legalność zainstalowanego oprogramowania
- dopuszcza możliwość przeprowadzenia weryfikacji oryginalności dostarczonych programów komputerowych u Producenta oprogramowania (w przypadku wystąpienia wątpliwości co do jego legalności).
- Wykonawca składając ofertę zobowiązuje się do reakcji serwisu w ciągu 72 godzin (fizyczne stawienie się serwisanta w miejscu zainstalowania sprzętu i podjęcie czynności zmierzających do naprawy sprzętu) (pełne godziny) licząc od momentu zgłoszenia awarii.
- Zamawiający nie akceptuje:
- komputerów przenośnych zawierających procesory przeznaczone przez producenta procesora do montażu w komputerach stacjonarnych

- komputerów przenośnych przepakowywanych , nie posiadających opakowań fabrycznych – tzw "repacki"

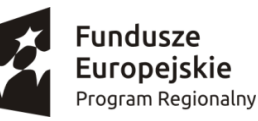

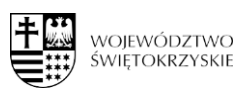

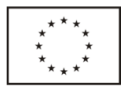

- komputerów przenośnych używanych , poleasingowych , lub odnawianych

# **Równoważność dla Systemu operacyjnego Microsoft Windows 10 PL lub nowszy z licencją bezterminową:**

System operacyjny klasy PC musi spełniać następujące wymagania poprzez natywne dla niego mechanizmy, bez użycia dodatkowych aplikacji: Oferowane jako równoważne oprogramowanie musi być kompatybilne z eksploatowanym oprogramowaniem Microsoft.

System operacyjny klasy PC musi spełniać następujące wymagania poprzez wbudowane mechanizmy, bez użycia dodatkowych aplikacji:

1. Możliwość dokonywania aktualizacji i poprawek systemu przez Internet z możliwością wyboru instalowanych poprawek;

2. Możliwość dokonywania uaktualnień sterowników urządzeń przez Internet – witrynę producenta systemu;

3. Darmowe aktualizacje w ramach wersji systemu operacyjnego przez Internet (niezbędne aktualizacje, poprawki, biuletyny bezpieczeństwa muszą być dostarczane bez dodatkowych opłat) – wymagane podanie nazwy strony serwera WWW;

4. Internetowa aktualizacja zapewniona w języku polskim;

5. Wbudowana zapora internetowa (firewall) dla ochrony połączeń internetowych; zintegrowana z systemem konsola do zarządzania ustawieniami zapory i regułami IP v4 i v6;

6. Zlokalizowane w języku polskim, co najmniej następujące elementy: menu, odtwarzacz multimediów, pomoc, komunikaty systemowe;

7. Wsparcie dla większości powszechnie używanych urządzeń peryferyjnych (drukarek, urządzeń sieciowych, standardów USB, Plug&Play, Wi-Fi)

8. Funkcjonalność automatycznej zmiany domyślnej drukarki w zależności od sieci, do której podłączony jest komputer

9. Interfejs użytkownika działający w trybie graficznym z elementami 3D, zintegrowana z interfejsem użytkownika interaktywna część pulpitu służącą do uruchamiania aplikacji, które użytkownik może dowolnie wymieniać i pobrać ze strony producenta.

10. Możliwość zdalnej automatycznej instalacji, konfiguracji, administrowania oraz aktualizowania systemu;

11. Zabezpieczony hasłem hierarchiczny dostęp do systemu, konta i profile użytkowników zarządzane zdalnie; praca systemu w trybie ochrony kont użytkowników.

12. Zintegrowany z systemem moduł wyszukiwania informacji (plików różnego typu) dostępny z kilku poziomów: poziom menu, poziom otwartego okna systemu operacyjnego; system wyszukiwania oparty na konfigurowalnym przez użytkownika module indeksacji zasobów lokalnych.

13. Zintegrowane z systemem operacyjnym narzędzia zwalczające złośliwe oprogramowanie; aktualizacje dostępne u producenta nieodpłatnie bez ograniczeń czasowych.

14. Funkcjonalność rozpoznawania mowy, pozwalającą na sterowanie komputerem głosowo, wraz z modułem "uczenia się" głosu użytkownika.

15. Zintegrowany z systemem operacyjnym moduł synchronizacji komputera z urządzeniami zewnętrznymi.

16. Wbudowany system pomocy w języku polskim;

17. Możliwość przystosowania stanowiska dla osób niepełnosprawnych (np. słabo widzących);

18. Wsparcie dla Java i .NET Framework 2.0 i 3.0 – możliwość uruchomienia aplikacji działających we wskazanych środowiskach;

19. Wsparcie dla JScript i VBScript – możliwość uruchamiania interpretera poleceń;

20. Zdalna pomoc i współdzielenie aplikacji – możliwość zdalnego przejęcia sesji zalogowanego użytkownika celem rozwiązania problemu z komputerem;

21. Rozwiązanie służące do automatycznego zbudowania obrazu systemu wraz

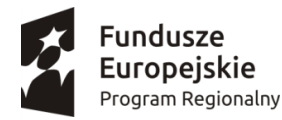

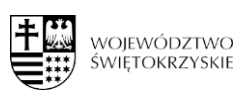

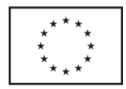

z aplikacjami. Obraz systemu służyć ma do automatycznego upowszechnienia systemu operacyjnego inicjowanego i wykonywanego w całości poprzez sieć komputerową;

22. Rozwiązanie ma umożliwiające wdrożenie nowego obrazu poprzez zdalną instalację;

23. Graficzne środowisko instalacji i konfiguracji;

24. Zarządzanie kontami użytkowników sieci oraz urządzeniami sieciowymi tj. drukarki, modemy, woluminy dyskowe, usługi katalogowe;

25. Udostępnianie modemu;

26. Oprogramowanie dla tworzenia kopii zapasowych (Backup); automatyczne wykonywanie kopii plików z możliwością automatycznego przywrócenia wersji wcześniejszej;

- 27. Możliwość przywracania plików systemowych;
- 28. Wsparcie dla architektury 64 bitowej.

# **Równoważność dla pakietu biurowego Microsoft Office 2016 lub nowszy PL z licencją bezterminową**

- Pakiet biurowy musi spełniać następujące wymagania poprzez wbudowane mechanizmy, bez użycia dodatkowych aplikacji:
- 1. Wymagania odnośnie interfejsu użytkownika:
- pełna polska wersja językowa interfejsu,
- prostota i intuicyjność obsługi, pozwalająca na pracę osobom nieposiadającym umiejętności technicznych.
- 2. Oprogramowanie musi umożliwiać tworzenie i edycję dokumentów elektronicznych w ustalonym formacie, który spełnia następujące warunki:
- posiada kompletny i publicznie dostępny opis formatu,
- ma zdefiniowany układ informacji w postaci XML (standard uniwersalnego formatu tekstowego służący do zapisu danych w formie elektronicznej),
- umożliwia wykorzystanie schematów XML,
- wspiera w swojej specyfikacji podpis elektroniczny.
- 3. Oprogramowanie musi umożliwiać dostosowanie dokumentów i szablonów do potrzeb instytucji oraz udostępniać narzędzia umożliwiające dystrybucję odpowiednich szablonów do właściwych odbiorców.
- 4. W skład oprogramowania muszą wchodzić narzędzia programistyczne umożliwiające automatyzację pracy i wymianę danych pomiędzy dokumentami aplikacjami (język makropoleceń, język skryptowy).
- 5. Do aplikacji musi być dostępna pełna dokumentacja w języku polskim.
- 6. Pakiet zintegrowanych aplikacji biurowych musi zawierać:
- edytor tekstów,
- arkusz kalkulacyjny,
- narzędzie do przygotowywania i prowadzenia prezentacji,
- narzędzie do zarządzania informacją prywatą (pocztą elektroniczną, kalendarzem, kontaktami i zadaniami).
- 7. Edytor tekstów musi umożliwiać:
- edycję i formatowanie tekstu w języku polskim wraz z obsługą języka polskiego w zakresie sprawdzania pisowni i poprawności gramatycznej oraz funkcjonalnością słownika wyrazów bliskoznacznych i autokorekty,
- wstawianie oraz formatowanie tabel,
- wstawianie oraz formatowanie obiektów graficznych,
- wstawianie wykresów i tabel z arkusza kalkulacyjnego (wliczając tabele przestawne),
- automatyczne numerowanie rozdziałów, punktów, akapitów, tabel i rysunków,
- automatyczne tworzenie spisów treści,

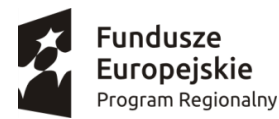

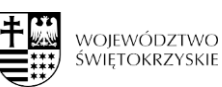

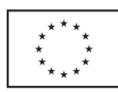

- formatowanie nagłówków i stopek stron,
- sprawdzanie pisowni w języku polskim,
- śledzenie zmian wprowadzonych przez użytkowników,
- nagrywanie, tworzenie i edycję makr automatyzujących wykonywanie czynności,
- określenie układu strony (pionowa/pozioma),
- wydruk dokumentów,
- wykonywanie korespondencji seryjnej bazując na danych adresowych pochodzących z arkusza kalkulacyjnego i z narzędzia do zarządzania informacją prywatną,
- pracę na dokumentach utworzonych przy pomocy Microsoft Word 2003 lub Microsoft Word 2007, 2010 i 2013 z zapewnieniem bezproblemowej konwersji wszystkich elementów i atrybutów dokumentu,
- zabezpieczenie dokumentów hasłem przed odczytem oraz przed wprowadzaniem modyfikacji
- 8. Arkusz kalkulacyjny musi umożliwiać:
- tworzenie raportów tabelarycznych,
- tworzenie wykresów liniowych (wraz linią trendu), słupkowych, kołowych,

• tworzenie arkuszy kalkulacyjnych zawierających teksty, dane liczbowe oraz formuły przeprowadzające operacje matematyczne, logiczne, tekstowe, statystyczne oraz operacje na danych finansowych i na miarach czasu,

• tworzenie raportów z zewnętrznych źródeł danych (inne arkusze kalkulacyjne, bazy danych zgodne z ODBC, pliki tekstowe, pliki XML, webservice),

• obsługę kostek OLAP oraz tworzenie i edycję kwerend bazodanowych i webowych. Narzędzia wspomagające analizę statystyczną i finansową, analizę wariantową i rozwiązywanie problemów optymalizacyjnych,

• tworzenie raportów tabeli przestawnych umożliwiających dynamiczną zmianę wymiarów oraz wykresów bazujących na danych z tabeli przestawnych,

- wyszukiwanie i zamianę danych,
- wykonywanie analiz danych przy użyciu formatowania warunkowego,
- nazywanie komórek arkusza i odwoływanie się w formułach po takiej nazwie,
- nagrywanie, tworzenie i edycję makr automatyzujących wykonywanie czynności,
- formatowanie czasu, daty i wartości finansowych z polskim formatem,
- zapis wielu arkuszy kalkulacyjnych w jednym pliku,

• zachowanie pełnej zgodności z formatami plików utworzonych za pomocą oprogramowaniaMicrosoftExcel2003 oraz Microsoft Excel 2007, 2010, 2013 z uwzględnieniem poprawnej realizacji użytych w nich funkcji specjalnych i makropoleceń,

- zabezpieczenie dokumentów hasłem przed odczytem oraz przed wprowadzaniem modyfikacji.
- 9. Narzędzie do przygotowywania i prowadzenia prezentacji musi umożliwiać:
- przygotowywanie prezentacji multimedialnych,
- prezentowanie przy użyciu projektora multimedialnego,
- drukowanie w formacie umożliwiającym robienie notatek,
- zapisanie jako prezentacja tylko do odczytu,
- nagrywanie narracji i dołączanie jej do prezentacji,
- opatrywanie slajdów notatkami dla prezentera,
- umieszczanie i formatowanie tekstów, obiektów graficznych, tabel, nagrań dźwiękowych i wideo,
- umieszczanie tabeli wykresów pochodzących z arkusza kalkulacyjnego,

• odświeżenie wykresu znajdującego się w prezentacji po zmianie danych źródłowym arkuszu kalkulacyjnym,

• możliwość tworzenia animacji obiektów i całych slajdów,

• prowadzenie prezentacji w trybie prezentera, gdzie slajdy są widoczne na jednym monitorze lub projektorze, a na drugim widoczne są slajdy i notatki prezentera,

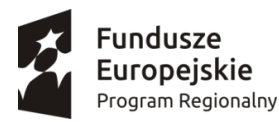

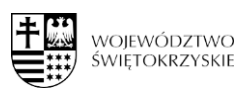

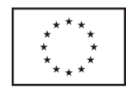

• zachowanie pełnej zgodności z formatami plików utworzonych za pomocą oprogramowania MS PowerPoint 2003, MS PowerPoint 2007 i MS PowerPoint 2010, MS PowerPoint 2013.

10.Narzędzie do zarządzania informacją prywatną (pocztą elektroniczną, kalendarzem, kontaktami i zadaniami ) musi umożliwiać:

- pobieranie i wysyłanie poczty elektronicznej z serwera pocztowego,
- filtrowanie niechcianej poczty elektronicznej (SPAM) oraz określanie listy zablokowanych i bezpiecznych nadawców,
- tworzenie katalogów, pozwalających katalogować elektroniczną,
- automatyczne grupowanie poczty o tym samym tytule,
- tworzenie reguł przenoszących automatycznie nową elektroniczną dookreślonych katalogów bazując na zawartych w tytule, adresie nadawcy i odbiorcy,
- oflagowanie poczty elektronicznej z określeniem przypomnienia,
- zarządzanie kalendarzem,
- udostępnianie kalendarza innym użytkownikom,
- przeglądanie kalendarza innych użytkowników,
- zapraszanie uczestników na spotkanie, co po ich akceptacji powoduje automatyczne wprowadzenie spotkania w ich kalendarzach,
- zarządzanie listą zadań,
- zlecanie zadań innym użytkownikom,
- zarządzanie listą kontaktów,
- udostępnianie listy kontaktów innym użytkownikom,
- przeglądanie listy kontaktów innych użytkowników,
- możliwość przesyłania kontaktów innym użytkowników

Oprogramowanie w najnowszej aktualnie dostępnej na rynku wersji.

#### **2 Zestaw interaktywny (tablica interaktywna, laptop, głośniki i projektor krótoogniskowy) – 1 szt.**

#### o minimalnych parametrach:

Zestaw Interaktywny składa się z tablicy interaktywnej, projektora ultrakrótkoogniskowego, głośników i laptopa)

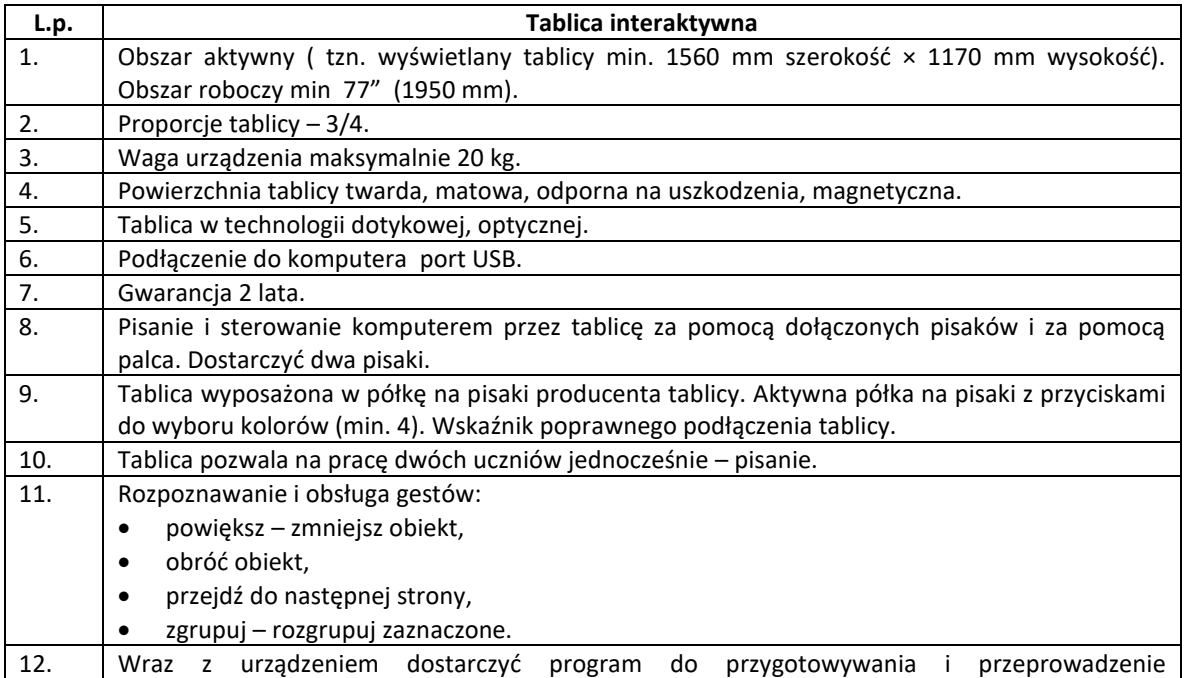

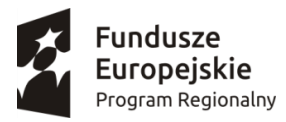

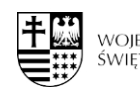

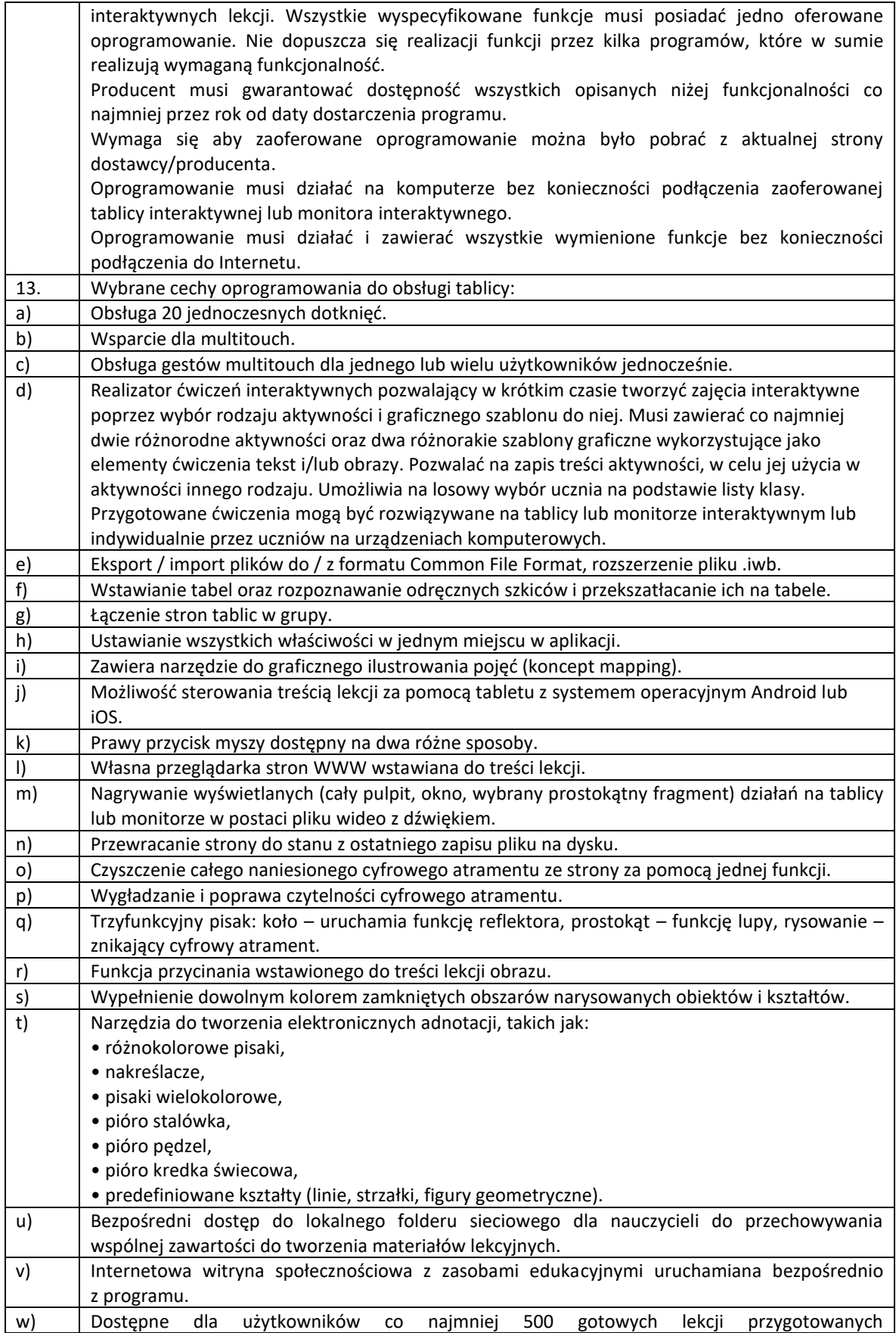

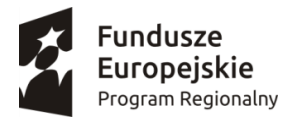

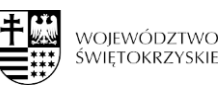

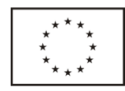

#### w oprogramowaniu.

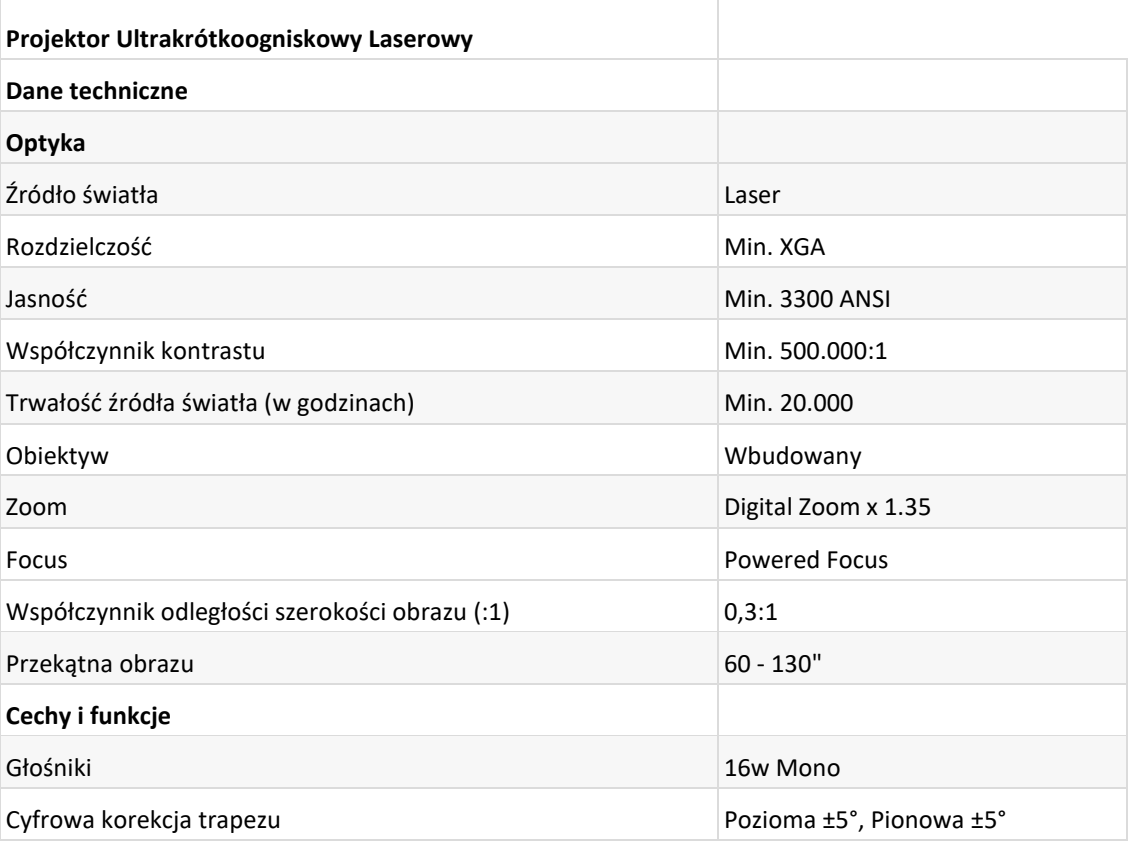

Zestaw głośników stereofonicznych do komputerów PC, tablic multimedialnych oraz systemów HI-FI Moc wyjściowa RMS: 40W (2x20W) Kolumny dwudrożne Głośniki w kolumnie: wysokotonowy 30mm, średniotonowy 100mm Pełna kontrola dźwięku (regulacja głośności, basu i tonów wysokich) Pasmo przenoszenia: 20-20000Hz Impedancja max. 4 Ohm Drewniane obudowy kolumn Wymiary (jednej kolumny): max. 145x330x166mm Waga: max. 4,9kg Laptop:

#### **Procesor**

Osiągający w teście CPU Benchmark min 7850 pkt. **Pamięć RAM** Min.8 GB (SO-DIMM DDR4, 2666MHz) **Maksymalna obsługiwana ilość pamięci RAM** Min. 16 GB **Dysk SSD M.2 PCIe** Min.512 GB **Dotykowy ekran**

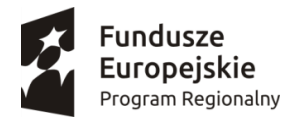

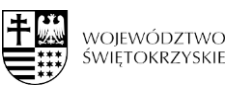

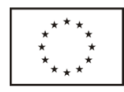

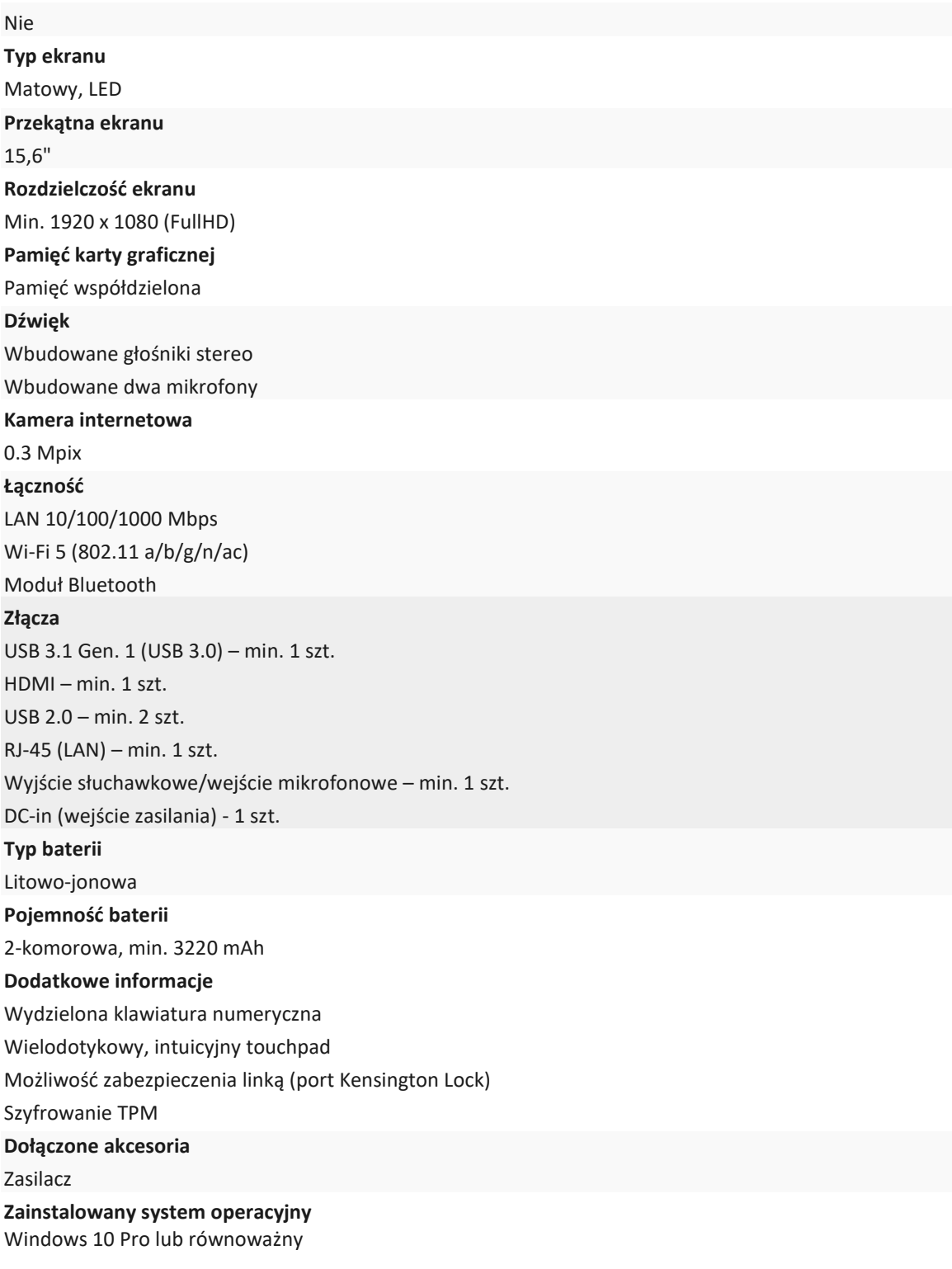

3 **Drukarka – 1 szt.** o minimalnych parametrach:

- $\checkmark$  drukarka laserowa kolorowa
- ✓ format: A4
- ✓ szybkość drukowania w kolorze: 18 stron A4/min
- ✓ rozdzielczość druku w kolorze: 2400 dpi

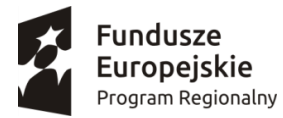

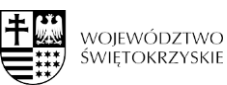

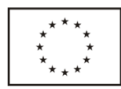

✓ drukarka wyposażona w komplet pełnych tonerów o maksymalnej pojemności oferowanej przez producenta.

# 4 **Projektor – 1 szt.** o minimalnych parametrach:

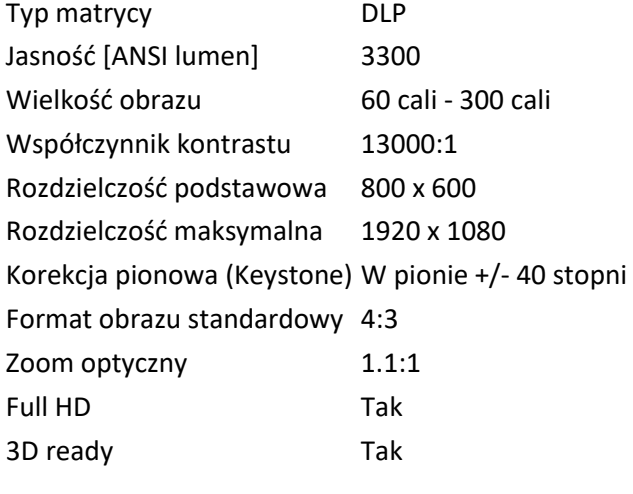

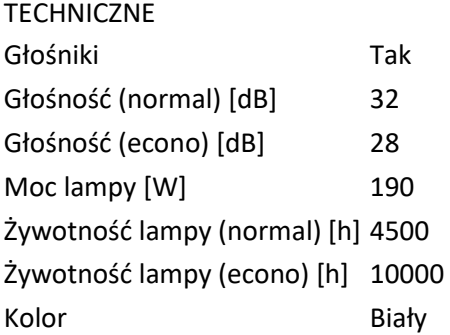

# WYPOSAŻENIE Pilot Tak Uchwyt TAK Należy wliczyć montaż uchwytu i projektora w przedszkolu.

# 5 **Radiomagnetofon – 1 szt.** o minimalnych parametrach:

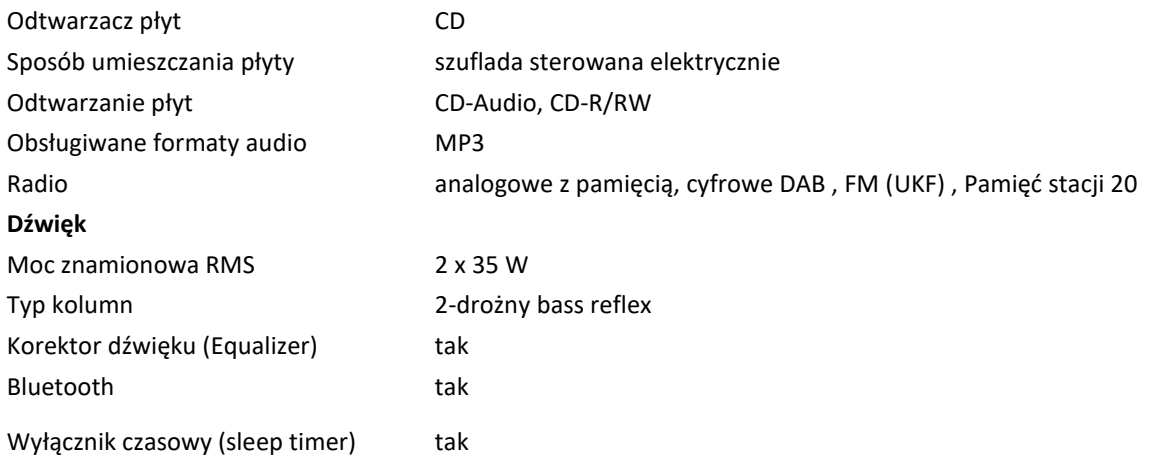

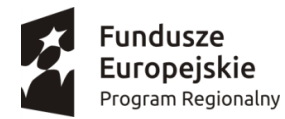

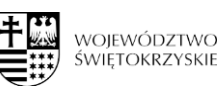

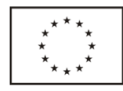

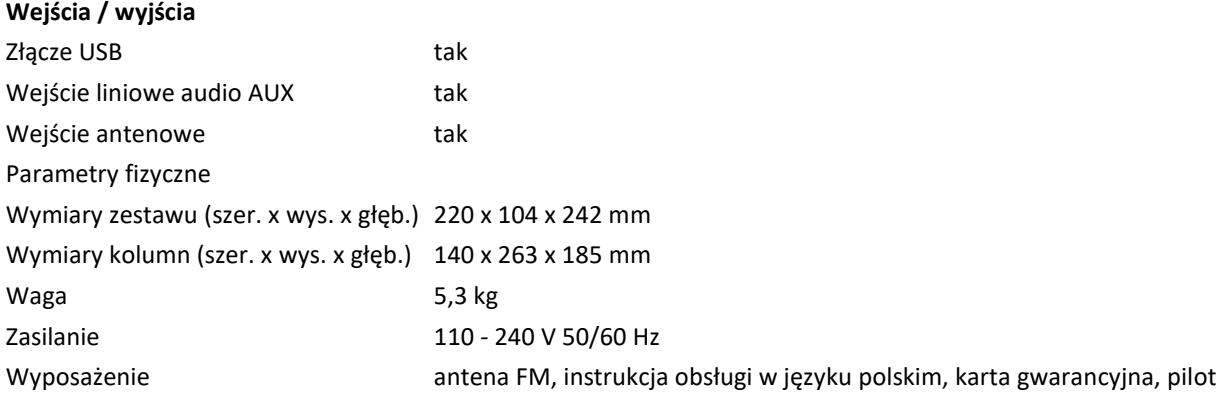

#### 6 **Głośniki – 1 zestaw** o minimalnych parametrach:

Zestaw składa się z:

- o kolumny 2szt. o mocy min. 800 W
- o mikser z wbudowanym wzmacniaczem odtwarzaczem MP3 i bluetooth,
- o mikrofon bezprzewodowy 2szt 1 kanałowy: 1 ręczny mikrofon
- o zestaw przyłączy i adapterów + okablowanie

7 **Robot myszka do kodowania i programowania – 8 szt.** o minimalnych parametrach:

- 1 zestaw zawiera:
- 16 płytek podłoża,
- 22 ściany labiryntu,
- 3 części tunelu,
- 30 dwustronne karty kodowania,
- 10 dwustronnych kart działania,
- klin sera,
- instrukcję obsługi w angielskiej wersji językowej.

#### 8 **Zestaw do kodowania i programowania – 3 szt.** o minimalnych parametrach:

Zestaw do zabawy z robotami i nauki programowania. W zestawie znajdują się dwa roboty wraz z sześcioma akcesoriami, w tym wyrzutnia piłeczek.

1 zestaw zawiera:

- o Roboty 2 szt.
- o Wyrzutnia
- o Cymbałki
- o Spychacz
- o Uchwyt do holowania
- o Uszy i ogon królika
- o 4 łączniki do klocków
- o 2 przewody do ładowania
- o Krótka instrukcja

Maksymalny termin realizacji zamówienia to 21 dni kalendarzowych od momentu podpisania umowy.

#### **IV. MIEJSCE I TERMIN SKŁADANIA OFERT**

1. Oferta musi być przygotowana w oparciu o niniejsze *Zapytanie ofertowe* - podpisane przez uprawnioną osobę, wraz z wymaganymi załącznikami.

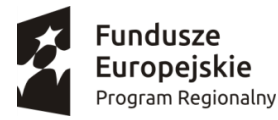

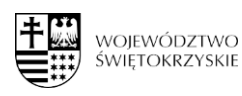

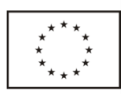

2. Ofertę należy sporządzić w języku polskim, w formie pisemnej.

3. Ofertę należy złożyć do dnia 27 sierpnia 2020r. do godz. 12:30 w siedzibie Zamawiającego, osobiście lub przesyłką pocztową/kurierską

#### **Urząd Miasta i Gminy Klimontów**

ul. Zysmana 1, 27-640 Klimontów

Kopertę należy oznakować napisem o treści:

**Dostawa sprzętu elektronicznego w ramach projektu pn. "Przedszkolaki z Klimontowa"**  z dopiskiem *"nie otwierać do dnia 27.08.2020" godz. 12.30.*

# **6. Zamawiający nie dopuszcza składanie ofert drogą e-mailową lub faxem.**

7. Za datę złożenia oferty przyjmuje się datę wpływu do siedziby Zamawiającego.

8. Oferty wariantowe nie będą rozpatrywane.

9. Nie dopuszcza się składanie ofert częściowych.

10. Oferty złożone po w/w terminie nie będą rozpatrywane i będą odesłany do Oferenta bez otwierania.

11. Wszystkie koszty związane z realizacją niniejszego zamówienia powinny być skalkulowane w cenie oferty.

12. Jeśli w dokumentach składających się na opis przedmiotu zamówienia, wskazana jest nazwa handlowa firmy, towaru lub produktu, zamawiający - w odniesieniu do wskazanych wprost w dokumentacji parametrów czy danych (technicznych lub jakichkolwiek innych), identyfikujących pośrednio lub bezpośrednio towar bądź produkt dopuszcza rozwiązania równoważne zgodne z danymi technicznymi i parametrami zawartymi w/w dokumentacji. Jako rozwiązania równoważne, należy rozumieć rozwiązania charakteryzujące się parametrami nie gorszymi od wymaganych, znajdujących się w zapytaniu. Jeżeli zamawiający nie podaje minimalnych parametrów, które by tę równoważność potwierdzały – wykonawca obowiązany jest zaoferować produkt o właściwościach zbliżonych, nadający się funkcjonalnie do zapotrzebowanego zastosowania.

10. Termin związania ofertą złożoną w przedmiotowym postępowaniu wynosi 30 dni. Bieg terminu związania ofertą rozpoczyna się wraz z upływem terminu składania ofert.

#### **V. WARUNKI UDZIAŁU W POSTĘPOWANIU**

1 O udzielenie zamówienia mogą ubiegać się Wykonawcy, którzy:

- posiadają uprawnienia do prowadzenia działalności lub czynności określonych przedmiotem zamówienia bądź doświadczenie w zakresie objętym postępowaniem ofertowym,
- dysponują potencjałem technicznym i osobami zdolnymi do wykonania zamówienia lub przedstawią pisemne zobowiązanie innych podmiotów do udostępnienia potencjału technicznego i osób zdolnych do wykonania zamówienia,
- znajdują się w sytuacji ekonomicznej i finansowej zapewniającej wykonanie zamówienia,

Na spełnienie tych przesłanek Zamawiający wymaga, aby oferent złożył oświadczenie ujęte w formularzu ofertowym (zał. 1)

2. Wykluczeni zostaną wykonawcy powiązani z Zamawiającym osobowo lub kapitałowo. Przez powiązania kapitałowe lub osobowe rozumie się wzajemne powiązania między Zamawiającym lub osobami upoważnionymi do zaciągania zobowiązań w imieniu Zamawiającego lub osobami wykonującym i w imieniu Zamawiającego czynności związane z przygotowaniem i przeprowadzeniem procedury wyboru wykonawcy a wykonawcą, polegające w szczególności na:

- uczestniczeniu w spółce jako wspólnik spółki cywilnej lub spółki osobowej,
- posiadaniu co najmniej 10 % udziałów lub akcji,

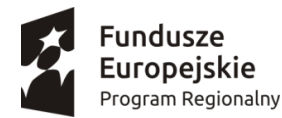

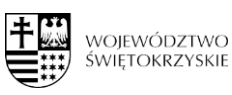

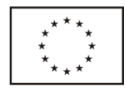

- pełnieniu funkcji członka organu nadzorczego lub zarządzającego, prokurenta, pełnomocnika,
- pozostawaniu w związku małżeńskim, w stosunku pokrewieństwa lub powinowactwa w linii prostej, pokrewieństwa drugiego stopnia lub powinowactwa drugiego stopnia w linii bocznej lub w stosunku przysposobienia, opieki lub kuratel.

Ocena spełnienia powyższych warunków nastąpi na podstawie złożonego oświadczenia – zał. 2.

Wykluczenie zostaną także Wykonawcy podlegający wykluczeniu z przyczyn określonych w art. 24 ust. 1 pkt. 12-23 ustawy z dnia 29 stycznia 2004 r. Prawo zamówień publicznych (t.j. Dz. U. z 2019 r. poz. 1843 ze zm.).

Ocena spełnienia powyższych warunków nastąpi na podstawie złożonego oświadczenia zamieszczonego w formularzu ofertowym (zał. 1).

Art. 24.1. Z postępowania o udzielenie zamówienia wyklucza się:

12) wykonawcę, który nie wykazał spełniania warunków udziału w postępowaniu lub nie został zaproszony do negocjacji lub złożenia ofert wstępnych albo ofert, lub nie wykazał braku podstaw wykluczenia

13) wykonawcę będącego osobą fizyczną, którego prawomocnie skazano za przestępstwo:

a) o którym mowa w art. 165a, art. 181–188, art. 18 9a, art. 218–221, art. 228–230a, art. 250a, art. 258 lub art. 270–309 ustawy z dnia 6 czerwca 1997 r. – Kodeks karny (Dz.U. z 2016 r. poz. 1137, z późn. zm.) lub art. 46 lub art. 48 ustawy z dnia 25 czerwca 2010 r. o sporcie (Dz. U. z 2016 r. poz. 176, 1170 i 1171 oraz z 2017r. poz. 60 i 1051),

b) o charakterze terrorystycznym, o którym mowa w art. 115 § 20 ustawy z dnia 6 czerwca 1997 r. – Kodeks karny,

c) skarbowe,

d) o którym mowa w art. 9 lub art. 10 ustawy z dnia 15 czerwca 2012 r. o skutkach powierzania wykonywania pracy cudzoziemcom przebywającym wbrew przepisom na terytorium Rzeczypospolitej Polskiej (Dz. U. poz. 769);

14) wykonawcę, jeżeli urzędującego członka jego organu zarządzającego lub nadzorczego, wspólnika spółki w spółce jawnej lub partnerskiej albo komplementariusza w spółce komandytowej lub komandytowo-akcyjnej lub prokurenta prawomocnie skazano za przestępstwo, o którym mowa w pkt 13;

15) wykonawcę, wobec którego wydano prawomocny wyrok sądu lub ostateczną decyzję administracyjną o zaleganiu z uiszczeniem podatków, opłat lub składek na ubezpieczenia społeczne lub zdrowotne, chyba że wykonawca dokonał

płatności należnych podatków, opłat lub składek na ubezpieczenia społeczne lub zdrowotne wraz z odsetkami lub grzywnami lub zawarł wiążące porozumienie w sprawie spłaty tych należności;

16) wykonawcę, który w wyniku zamierzonego działania lub rażącego niedbalstwa wprowadził zamawiającego w błąd przy przedstawieniu informacji, że nie podlega wykluczeniu, spełnia warunki udziału w postępowaniu lub obiektywne i niedyskryminacyjne kryteria, zwane dalej "kryteriami selekcji", lub który zataił te informacje lub nie jest w stanie przedstawić wymaganych dokumentów;

17) wykonawcę, który w wyniku lekkomyślności lub niedbalstwa przedstawił informacje wprowadzające w błąd zamawiającego, mogące mieć istotny wpływ na decyzje podejmowane przez zamawiającego w postępowaniu o udzielenie zamówienia;

18) wykonawcę, który bezprawnie wpływał lub próbował w płynąć na czynności zamawiającego lub pozyskać informacje poufne, mogące dać mu przewagę w postępowaniu o udzielenie zamówienia;

19) wykonawcę, który brał udział w przygotowaniu postępowania o udzielenie zamówienia lub którego pracownik, a także osoba wykonująca pracę na podstawie umowy zlecenia, o dzieło, agencyjnej lub innej umowy o świadczenie usług, brał udział w przygotowaniu takiego postępowania, chyba że spowodowane tym zakłócenie konkurencji może być wyeliminowane w inny sposób niż przez wykluczenie wykonawcy z udziału w postępowaniu;

20) wykonawcę, który z innymi wykonawcami zawarł porozumienie mające na celu zakłócenie konkurencji między wykonawcami w postępowaniu o udzielenie zamówienia, co zamawiający jest w stanie wykazać za pomocą stosownych środków dowodowych;

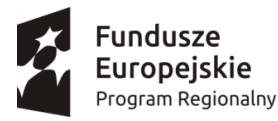

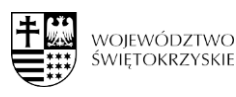

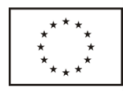

21) wykonawcę będącego podmiotem zbiorowym, wobec którego sąd orzekł zakaz ubiegania się o zamówienia publiczne na podstawie ustawy z dnia 28 października 2002 r. o odpowiedzialności podmiotów zbiorowych za czyny zabronione pod groźbą kary (Dz. U. z 2016 r. poz. 1541 o raz z 2017 r. poz. 724 i 933);

22) wykonawcę, wobec którego orzeczono tytułem środka zapobiegawczego zakaz ubiegania się o zamówienia publiczne;

23) wykonawców, którzy należąc do tej samej grupy kapitałowej, w rozumieniu ustawy z dnia 16 lutego 2007 r. o ochronie konkurencji i konsumentów (Dz. U. z 2017 r. poz. 229, 1089 i 1132), złożyli odrębne oferty, oferty częściowe lub wnioski o dopuszczenie do udziału w postępowaniu, chyba że wykażą, że istniejące między nim i powiązania nie prowadzą do zakłócenia konkurencji w postępowaniu o udzielenie zamówienia

# **VI. KRYTERIA WYBORU OFERTY**

W odniesieniu do Wykonawców, których oferty nie podlegają odrzuceniu komisja dokona oceny ofert na podstawie poniższych kryteriów:

Kryterium "cena" w PLN

- Cena oferty to cena brutto.
- Podatek VAT Oferent powinien ustalić zgodnie z obowiązującymi przepisami w tym zakresie.

a) znaczenie kryterium – 100%

b) opis sposobu oceny ofert dla kryterium "ceny"

 $LC = (Cmin/C) \times 100$ 

Gdzie:

LC – liczba uzyskanych punktów dla kryterium "Cena" ocenianej oferty

C – cena w ofercie ocenianej

Cmin – najniższa cena spośród ofert złożonych w postępowaniu

Oferty w tym kryterium będą oceniane według ilorazu: cena oferty z najniższą ceną / cena badanej oferty x 100%

**Pomocniczo w celu przeprowadzenia postępowania stosuje się zapisy ustawy Pzp oraz zapisy art. 24aa ust. 1 ustawy Pzp, Zamawiający najpierw dokona oceny ofert, a następnie zbada, czy wykonawca, którego oferta została oceniona jako najkorzystniejsza, nie podlega wykluczeniu oraz spełnia warunki udziału w postępowaniu. Zamawiający przed rozstrzygnięcie postępowania wezwie Oferenta, który uzyskuje największą liczbę do potwierdzenia, iż zaoferowany sprzęt/wyposażenie spełnia parametry wymagane w zapytaniu ofertowym.**

#### **VII SPOSÓB PRZYGOTOWANIA I ZŁOŻENIA OFERTY**

Wykonawca składa:

- − ofertę Formularz oferty przygotowany zgodnie ze wzorem stanowiącym załącznik nr 1
- − oświadczenie o braku powiazań,
- − w przypadku ustanowienia pełnomocnika pełnomocnictwo do reprezentowania Wykonawcy (jeżeli oferta i załączniki nie będą podpisane przez osobę/y wskazaną/e w rejestrze sądowym lub innym dokumencie właściwym dla formy organizacyjnej wykonawcy) z podaniem zamawiającego, jakiego zamówienia publicznego dotyczy oraz jego przedmiotu. Z pełnomocnictwa musi jednoznacznie wynikać do jakich czynności prawnych dana osoba/y została/y umocowana/e (w formie oryginału lub kopii poświadczonej za zgodność z oryginałem).

#### **VIII. WARUNKI ZMIANY UMOWY**

1. Zakazana jest istotna zmiana postanowień zawartej umowy w stosunku do treści oferty, na podstawie której dokonano wyboru Wykonawcy, z zastrzeżeniem poniższego:

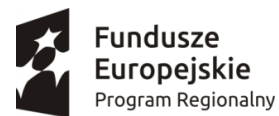

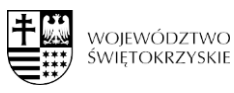

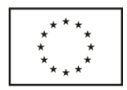

- 1.1.1 Wszelkie zmiany i uzupełnienia treści niniejszej umowy mogą nastąpić za zgodą stron w formie aneksu do umowy pod rygorem nieważności takiej zmiany w następujących przypadkach:
- 1.1 wystąpienia siły wyższej $^1$
- 1.2 przedłużających się problemów związanych z dostawami lub dostępnością towarów, a spowodowane pandemią koronowirusa,
- 1.3 wyniknięcia rozbieżności lub niejasności w rozumieniu pojęć lub fragmentów zapisów użytych w umowie, których nie można usunąć w inny sposób, a zmiana będzie umożliwiać usunięcie rozbieżności i doprecyzowanie umowy w celu jednoznacznej interpretacji jej zapisów przez strony,
- 1.4 jeżeli wystąpiły okoliczności, których przy dołożeniu należytej staranności strony na dzień podpisania umowy przewidzieć nie mogły, a wynikają one ze zmian przepisów prawa, które nastąpiły w czasie realizacji zamówienia,
- 1.5 jeżeli zajdzie konieczność przedłużenia lub skrócenia okresu realizacji Projektu, stosownie do zmian harmonogramu rzeczowo-finansowego Projektu. Termin realizacji umowy zmienia się odpowiednio do okresu realizacji Projektu, bez prawa do dodatkowego wynagrodzenia.
- 2. Zmiany umowy nie mogą powodować zwiększenia wynagrodzenia, o którym mowa w § 2 ust. 1 umowy.
- 3. Prawo rozwiązania umowy bez wypowiedzenia będzie przysługiwać Zamawiającemu w sytuacji, gdy z przyczyn leżących po stronie Wykonawcy dojdzie do braku dostawy przekraczającej 30 dni po wyznaczonym terminie.

# **IX. WARUNKI PŁATNOŚCI**

Przewiduje się płatności cząstkowe. Oferent może wystąpić do Zamawiającego o płatność cząstkową. Zamawiający zapłaci za każdą część dostawy po jej odbiorze (podpisaniu protokołu zdawczoodbiorczego). Płatność z tytułu wykonania dostawy będzie zrealizowana przelewem na konto Wykonawcy wskazane na fakturze lub rachunku, w terminie 14 dni od daty dostarczenia prawidłowo wystawionej faktury lub rachunku Zamawiającemu.

#### **X. INFORMACJE DODATKOWE**

 $\overline{\phantom{a}}$ 

- Zamawiający zastrzega sobie prawo unieważnienia postępowania lub odstąpienia od podpisania umowy bez podania przyczyny.
- Zamawiający przewiduje możliwość płatność częściowej.
- Zamawiający przewiduje płatność po dokonaniu odbioru.
- Cena ma zawierać koszt dostawy.
- Dostawa i odbiór przedmiotu zamówienia nastąpi w pomieszczeniach Przedszkola.

# **XI. Klauzula informacyjna z art. 13 RODO do zastosowania przez zamawiających w celu związanym z postępowaniem o udzielenie zamówienia publicznego**

*1) Zgodnie z art. 13 ust. 1 rozporządzenia Parlamentu Europejskiego i Rady (UE) 2016/679 z 27 kwietnia 2016 r. w sprawie ochrony osób fizycznych w związku z przetwarzaniem danych osobowych i w sprawie swobodnego przepływu takich danych oraz uchylenia dyrektywy 95/46/WE (ogólne rozporządzenie o ochronie danych) – dalej: RODO, informujemy, że administratorem Pani/Pana danych osobowych jest:*

PRZEDSZKOLE SAMORZĄDOWE W KLIMONTOWIE z siedzibą: ul. Szkolna 1, 27-640 Klimontów

<sup>1</sup> Siła wyższa - zdarzenie lub połączenie zdarzeń obiektywnie niezależnych od stron, które zasadniczo i istotnie utrudniają wykonanie części lub całości zobowiązań wynikających z umowy, których strony nie mogły przewidzieć i którym nie mogły zapobiec ani ich przezwyciężyć i im przeciwdziałać poprzez działanie z należytą starannością ogólnie przewidzianą dla cywilnoprawnych stosunków zobowiązaniowych.

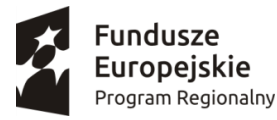

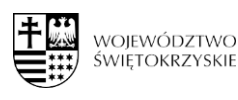

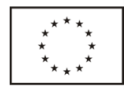

2) Na podstawie obowiązujących przepisów, wyznaczyliśmy Inspektora Ochrony Danych, z którym można kontaktować się:

• przez e-mail: przedszkoleklimontow@op.pl

*3) Dane osobowe pozyskane w związku z zawarciem z Panią/Panem umowy będą przetwarzane w następujących celach:*

- *związanych z realizacją podpisanej z Panią/Panem umowy,*
- *• związanych z dochodzeniem ewentualnych roszczeń, odszkodowań,*
- *udzielania odpowiedzi na Pani/Pana pisma, wnioski i skargi,*
- *• udzielania odpowiedzi w toczących się postępowaniach.*

*4) Podstawą prawną przetwarzania Pani/Pana danych jest:*

*• niezbędność do wykonania umowy lub do podjęcia działań na Pani/Pana żądanie przed zawarciem umowy (art. 6 ust. 1 lit. b RODO),*

*• konieczność wypełnienia obowiązku prawnego ciążącego na administratorze (art. 6 ust. 1 lit. c RODO), • niezbędność do celów wynikających z prawnie uzasadnionych interesów realizowanych przez administratora (art. 6 ust. 1 lit. f RODO).*

*5) Podanie danych osobowych jest dobrowolne, ale niezbędne do zawarcia i realizacji umowy.*

*6) Pozyskane od Pani/Pana dane osobowe mogą być przekazywane:*

*• podmiotom przetwarzającym je na nasze zlecenie oraz*

*• organom lub podmiotom publicznym uprawnionym do uzyskania danych na podstawie obowiązujących przepisów prawa, np. sądom, organom ścigania lub instytucjom państwowym, gdy wystąpią z żądaniem, w oparciu o stosowną podstawę prawną.*

*7) Pani/Pana dane nie będą przekazane do państw trzecich.*

*8) Okres przetwarzania Pani/Pana danych osobowych jest uzależniony od celu w jakim dane są przetwarzane. Okres, przez który Pani/Pana dane osobowe będą przechowywane jest obliczany w oparciu o następujące kryteria:*

- *czasu obowiązywania umowy,*
- *• przepisy prawa, które mogą nas obligować do przetwarzania danych przez określony czas,*

*• okres, który jest niezbędny do obrony naszych interesów.*

*9) Ponadto, informujemy, że ma Pani/Pan prawo do:*

*• dostępu do swoich danych osobowych,*

*• żądania sprostowania swoich danych osobowych, które są nieprawidłowe oraz uzupełnienia niekompletnych danych osobowych,*

*• żądania usunięcia swoich danych osobowych, w szczególności w przypadku cofnięcia przez Panią/Pana zgody na przetwarzanie, gdy nie ma innej podstawy prawnej przetwarzania,*

*• żądania ograniczenia przetwarzania swoich danych osobowych,*

*• wniesienia sprzeciwu wobec przetwarzania swoich danych, ze względu na Pani/Pana szczególną sytuację, w przypadkach, kiedy przetwarzamy Pani/Pana dane na podstawie naszego prawnie usprawiedliwionego interesu czy też na potrzeby marketingu bezpośredniego,*

*• przenoszenia swoich danych osobowych,* 

*• wniesienia skargi do organu nadzorczego zajmującego się ochroną danych osobowych, tj. Prezesa Urzędu Ochrony Danych Osobowych.*

*10) W zakresie, w jakim Pani/Pana dane są przetwarzane na podstawie zgody – ma Pani/Pan prawo wycofania zgody na przetwarzanie danych w dowolnym momencie. Wycofanie zgody nie ma wpływu na zgodność z prawem przetwarzania, którego dokonano na podstawie Pani/Pana zgody przed jej wycofaniem. Zgodę może* 

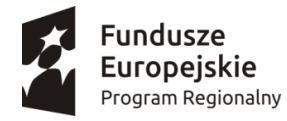

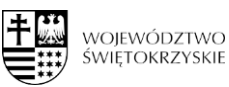

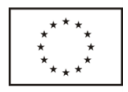

*Pani/Pan wycofać poprzez wysłanie oświadczenia o wycofaniu zgody na nasz adres korespondencyjny bądź adres e-mailowy.*

X. Osobą upoważnioną do udzielania wszelkich informacji związanych z zamówieniem jest Pan Rafał Graczkowski – tel. 506 366 525, e-mail: biuro@graczkowskidotacje.pl

Przy czym e-mailowo odpowiedzi będą udzielane na zapytania, które wpłyną do 23.08.2020r.

Przygotował: Rafał Graczkowski

Zatwierdziła:

Załączniki: 1 Formularz ofertowy 2 Oświadczenie o braku powiązań 3 Wzór umowy